# Sistemas discretos em espaço de estados

Adrielle C. Santana

A análise de sistemas por espaço de estados foi criada para facilitar tal análise para sistemas que possuem **múltiplas entradas e múltiplas saídas**.

Esse método é baseado na descrição das equações do sistema em termos de n equações de diferenças de primeira ordem combinadas em uma matriz de equações de primeira ordem.

A representação em espaço de estados permite trabalhar com sistemas multivariáveis, que são os mais comuns, além de permitir a aplicação de diversos métodos de projeto de controladores tais como:

- Controle Ótimo;
- Controle Adaptativo;
- Controle Não-Linear.

Métodos convencionais (LGR ou Resposta em Frequência) podem ser usados em sistemas não-lineares em alguns casos mais simples.

menor conjunto de variáveis tais que o conhecimento delas em  $t=t_0$  em conjunto com o conhecimento da entrada em t $\geq t_0$  determina completamente o comportamento do sistema em qualquer momento  $t \geq t_0$ .

**Variável de estado:** é a variável que em conjunto com outras definem o estado do sistema dinâmico.

**Obs.:** Tais variáveis não necessariamente precisam ser quantidades mensuráveis ou observáveis para serem definidas com variáveis de estado.

Vetor de estado: é um vetor composto pelas variáveis de estado necessárias para descrever o sistema dinâmico. É o vetor que determina o estado do sistema x(t) em qualquer momento  $t \ge t_0$  uma vez que o estado em  $t = t_0$  é dado e a entrada  $u(t)$  em t $\geq t_0$  é especificada.

**Espaço de estado:** é o espaço n-dimensional cujos eixos coordenados consistem de  $\mathsf{x}_{\mathsf{n}}$  eixos.

**Equações de espaço de estados:** na análise em espaço de estados trabalhamos com três tipos de variáveis: variáveis de entrada, de saída e de estado. Elas compõem as equações de estado dadas como segue.

"Equação de estado"  
\n
$$
x(k + 1) = f[x(k), u(k), k]
$$
  
\n"Equação de saída"  
\n $y(k) = g[x(k), u(k), k]$   
\nPara sistemas discretos lineares e variantes no  
\ntempo essas equações são simplificadas para:  
\n $x(k + 1) = G(k)x(k) + H(k)u(k)$ 

 $\mathbf{v}$ 

 $y(k) = C(k)x(k) + D(k)u(k)$ 

Onde:

- **x**(k) = n-vetor (vetor de estados)
- **y**(k)=m-vetor (vetor de saídas)
- **u**(k)=r-vetor (vetor de entradas)
- **G**(k)=nxn matriz (matriz de estados)
- **H**(k)=nxr matriz (matriz de entradas)
- **C**(k)=mxn matriz (matriz de saídas)
- **D**(k)=mxr matriz (matriz de transmissão direta)

Se as matrizes **H, G, D** e **C** forem invariantes no tempo então as últimas duas equações são simplificadas para:

 $x(k + 1) = Gx(k) + Hu(k)$  $y(k) = Cx(k) + Du(k)$ Que no domínio do tempo equivalem a:

$$
\dot{\mathbf{x}}(t) = \mathbf{A}\mathbf{x}(t) + \mathbf{B}\mathbf{u}(t)
$$

$$
\mathbf{y}(t) = \mathbf{C}\mathbf{x}(t) + \mathbf{D}\mathbf{u}(t)
$$

Diagrama de blocos do sistema de controle discreto e invariante no tempo em espaço de estados.

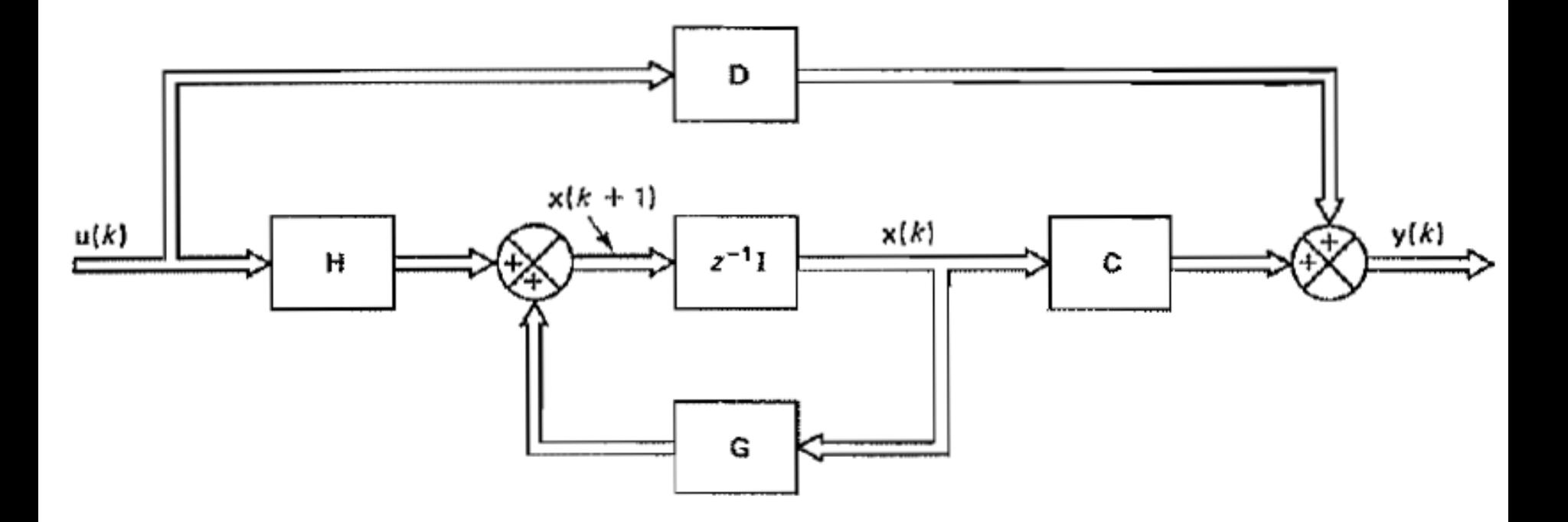

Diagrama de blocos do sistema de controle contínuo e invariante no tempo em espaço de estados.

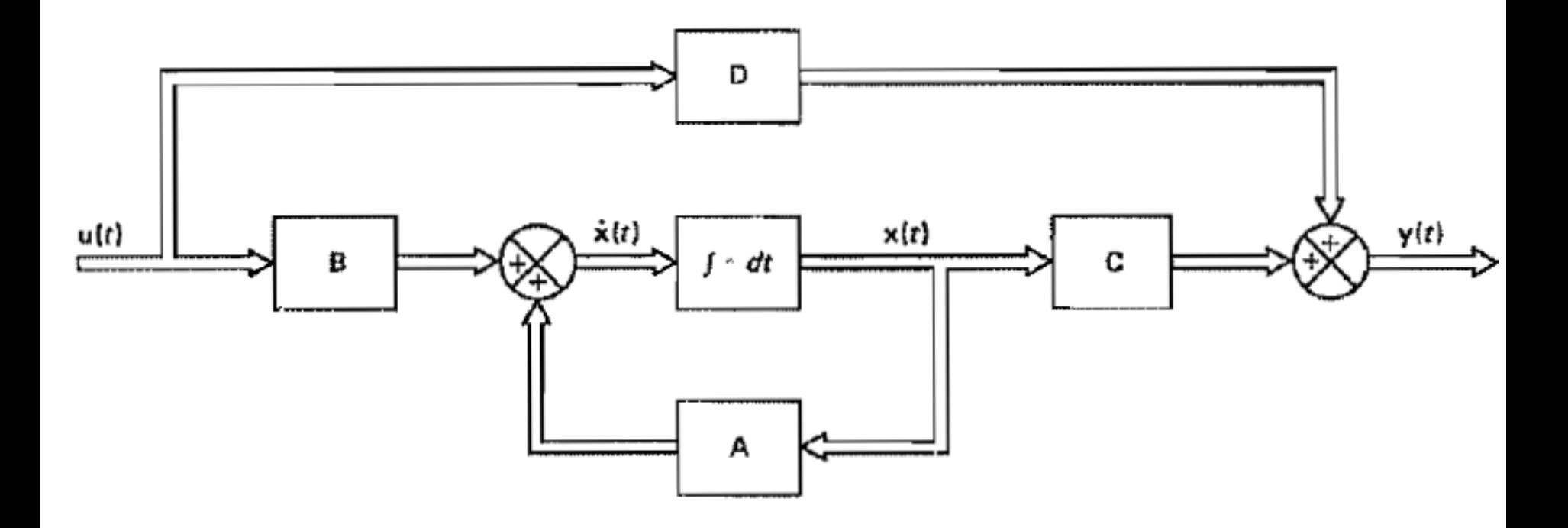

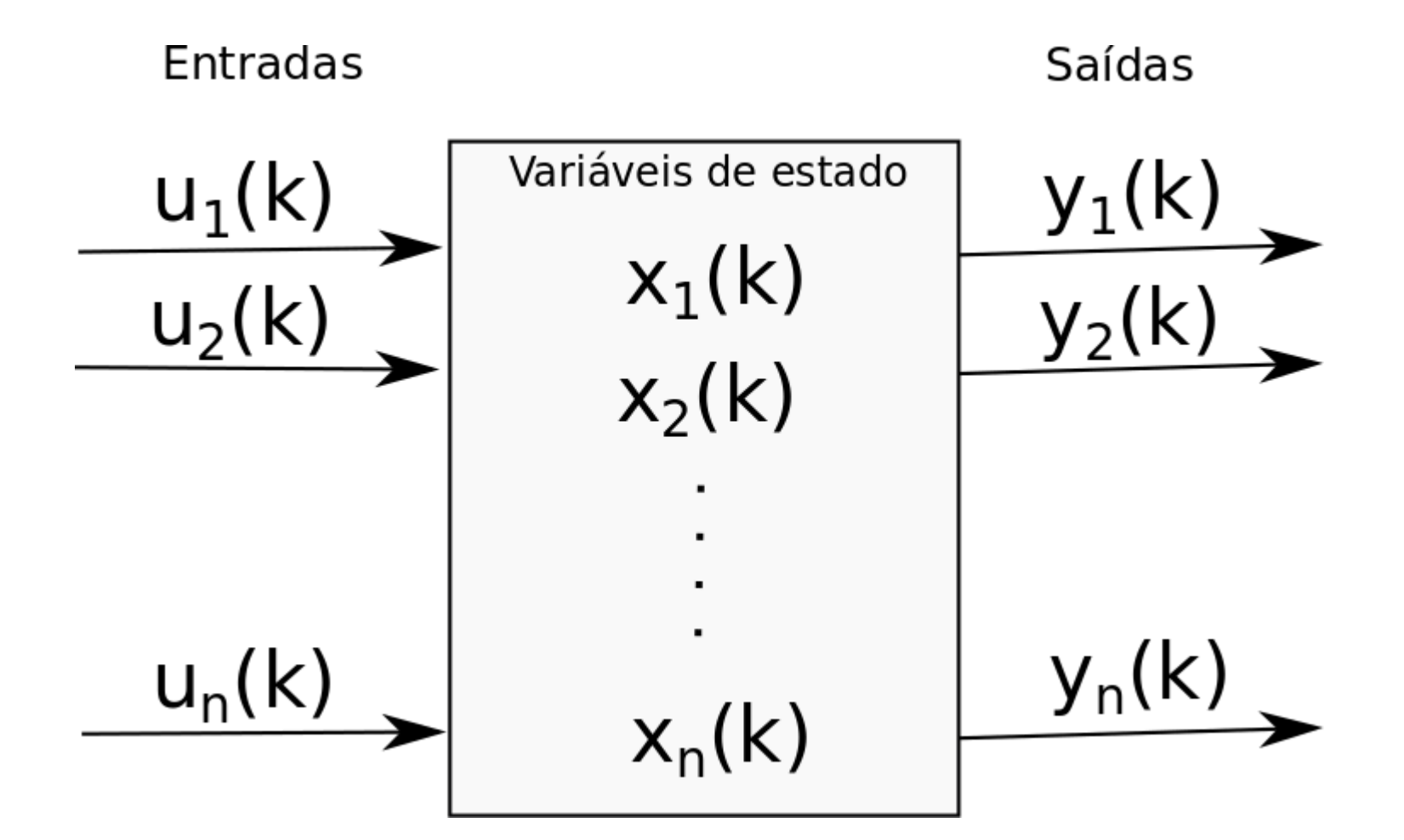

#### No MATLAB

Seja a função de transferência discreta dada por:

 $z^2 + 2z + 1$  $G(z)$ = --------------------- $z^3$  + 2  $z^2$  + z + 0.5

Para obter sua representação em espaço de estados segue o comando:

[G,H,C,D]=tf2ss([0 1 2 1],[1 2 1 0.5])

Para operação contrária utilize o comando:

[num,den]=ss2tf(G,H,C,D)

#### No MATLAB

O sistema de controle de um satélite tem seu modelo descrito por:

$$
\mathbf{x}(k+1) = \begin{bmatrix} 1 & 1 \\ 0 & 1 \end{bmatrix} \mathbf{x}(k) + \begin{bmatrix} 0.125 \\ 0.25 \end{bmatrix} u(k)
$$

$$
y(k) = \begin{bmatrix} 1 & 0 \end{bmatrix} x(k)
$$

$$
x_1(k) = \text{posi}
$$

x<sub>ı</sub>(k)=posição angular. x<sub>2</sub>(k)=velocidade angular.

Analise sua estabilidade.

Comandos:

$$
G=[1 1; 0 1]
$$
\n
$$
H=[0.125; 0.25]
$$
\n
$$
C=[1 0]
$$
\n[num,den]=ss2tf(G,H,C,0)  
\nsis=tf(num,den,1)  
\nf=feedback(sis,1)  
\npzmap(f)

Seja um sistema de tempo discreto descrito por uma das formas:

$$
\frac{Y(z)}{U(z)} = \frac{b_0 + b_1 z^{-1} + \cdots + b_n z^{-n}}{1 + a_1 z^{-1} + \cdots + a_n z^{-n}}
$$

ou

$$
\frac{Y(z)}{U(z)}=\frac{b_0z^n+b_1z^{n-1}+\cdots+b_n}{z^n+a_1z^{n-1}+\cdots+a_n}
$$

Representação pela forma "Canônica Controlável"

$$
\begin{bmatrix} x_1(k+1) \\ x_2(k+1) \\ \vdots \\ x_{n-1}(k+1) \\ x_n(k+1) \end{bmatrix} = \begin{bmatrix} 0 & 1 & 0 & \cdots & 0 \\ 0 & 0 & 1 & \cdots & 0 \\ \vdots & \vdots & \vdots & \ddots & \vdots \\ 0 & 0 & 0 & \cdots & 1 \\ -a_n & -a_{n-1} & -a_{n-2} & \cdots & -a_1 \end{bmatrix} \begin{bmatrix} x_1(k) \\ x_2(k) \\ \vdots \\ x_n(k) \end{bmatrix} + \begin{bmatrix} 0 \\ 0 \\ \vdots \\ 0 \\ 1 \end{bmatrix} u(k)
$$

$$
y(k) = \begin{bmatrix} b_n - a_n b_0 \vdots b_{n-1} - a_{n-1} b_0 \vdots \cdots \vdots b_1 - a_1 b_0 \end{bmatrix} \begin{bmatrix} x_1(k) \\ x_2(k) \\ x_2(k) \\ \vdots \\ x_n(k) \end{bmatrix} + b_0 u(k)
$$

Exemplo: seja o sistema dado por

$$
\frac{Y(z)}{U(z)} = \frac{z+1}{z^2+1.3z+0.4}
$$

Sua representação em espaço de estados pela forma canônica controlável é (n=2):

$$
(a_n=a_2=0.4, a_1=1.3, b_0=0, b_1=1 \text{ e } b_n=b_2=1)
$$
  

$$
\begin{bmatrix} x_1(k+1) \\ x_2(k+1) \end{bmatrix} = \begin{bmatrix} 0 & 1 \\ -0 & 4 & -1 \end{bmatrix} \begin{bmatrix} x_1(k) \\ x_2(k) \end{bmatrix} + \begin{bmatrix} 0 \\ 1 \end{bmatrix} u(k)
$$
  

$$
y(k) = \begin{bmatrix} 1 & 1 \end{bmatrix} \begin{bmatrix} x_1(k) \\ x_2(k) \end{bmatrix}
$$

Representação pela forma "Canônica Observável"

$$
\begin{bmatrix}\nx_1(k+1) \\
x_2(k+1) \\
\vdots \\
x_{n-1}(k+1) \\
x_n(k+1)\n\end{bmatrix} = \begin{bmatrix}\n0 & 0 & \cdots & 0 & 0 & -a_n \\
1 & 0 & \cdots & 0 & 0 & -a_{n-1} \\
\vdots & \vdots & \vdots & \vdots & \vdots & \vdots \\
0 & 0 & \cdots & 1 & 0 & -a_2 \\
0 & 0 & \cdots & 0 & 1 & -a_1\n\end{bmatrix} \begin{bmatrix}\nx_1(k) \\
x_2(k) \\
\vdots \\
x_{n-1}(k) \\
x_n(k)\n\end{bmatrix} + \begin{bmatrix}\nb_n - a_n b_0 \\
b_{n-1} - a_{n-1} b_0 \\
\vdots \\
b_1 - a_1 b_0\n\end{bmatrix} u(k)
$$
\n
$$
y(k) = \begin{bmatrix}\n0 & 0 & \cdots & 0 & 1\n\end{bmatrix} \begin{bmatrix}\nx_1(k) \\
x_n(k) \\
x_n(k)\n\end{bmatrix} + b_0 u(k)
$$

Exemplo: seja o sistema dado por  $rac{Y(z)}{U(z)} = \frac{z+1}{z^2+1.3z+0.4}$ 

Sua representação em espaço de estados pela forma canônica observável é:

$$
\begin{bmatrix} x_1(k+1) \\ x_2(k+1) \end{bmatrix} = \begin{bmatrix} 0 & -0.4 \\ 1 & -1.3 \end{bmatrix} \begin{bmatrix} x_1(k) \\ x_2(k) \end{bmatrix} + \begin{bmatrix} 1 \\ 1 \end{bmatrix} u(k)
$$

$$
y(k) = \begin{bmatrix} 0 & 1 \end{bmatrix} \begin{bmatrix} x_1(k) \\ x_2(k) \end{bmatrix}
$$

# **Bibliografia**

Ogata, K. (1995). *Introduction to Discrete-Time Control Systems,* Englewood Cliffs, New Jersey, EUA: Prentice Hall